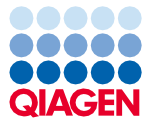

2022. gada jūnijs

# QIAsymphony® DSP Circulating DNA Kit komplekta lietošanas instrukcijas (Rokasgrāmata)

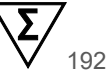

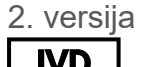

Lietošanai in vitro diagnostikā Lietošanai ar QIAsymphony DSP Circulating DNA Kit

QIAsymphony DSP Circulating DNA Kit komplekta lietošanas instrukcijas (Rokasgrāmata)

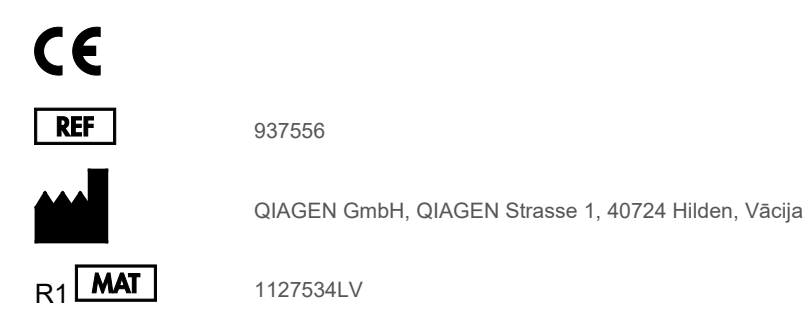

Sample to Insight

## **Saturs**

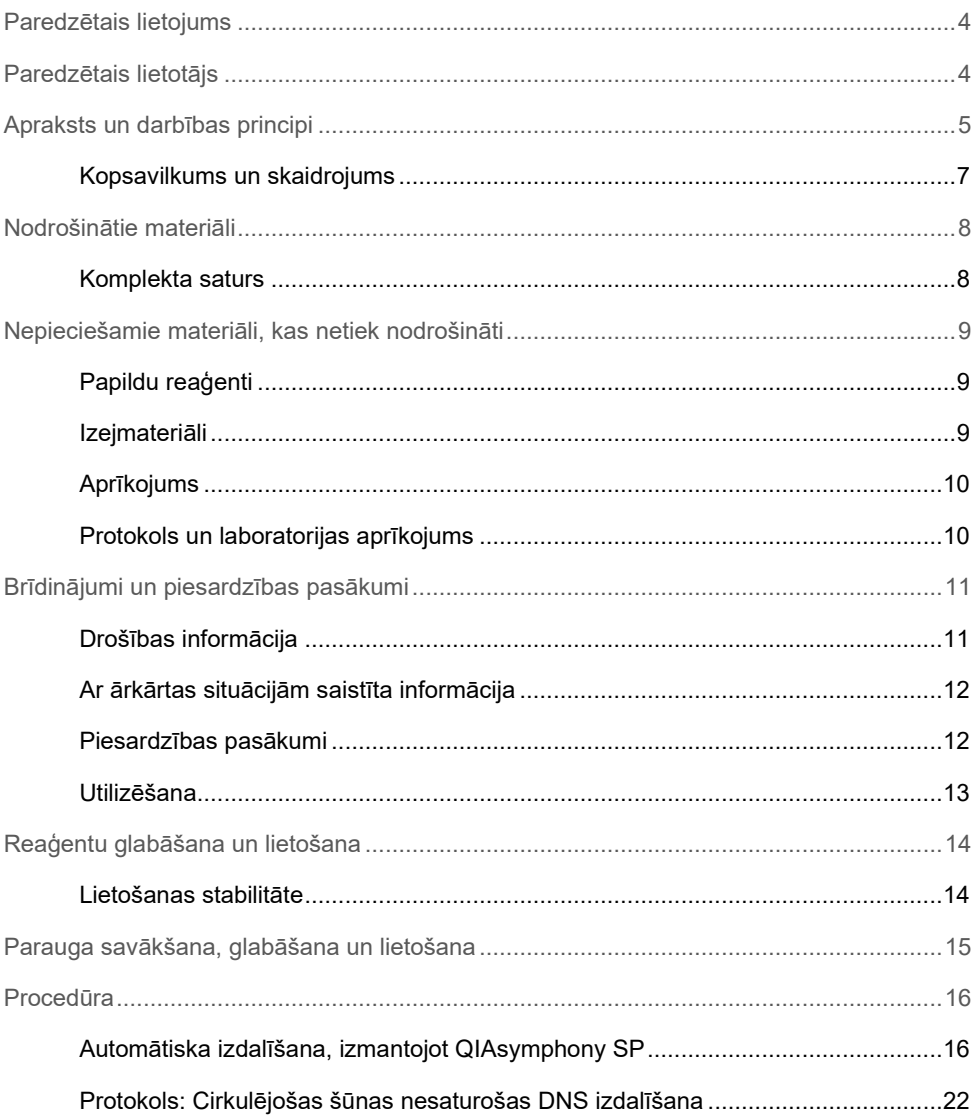

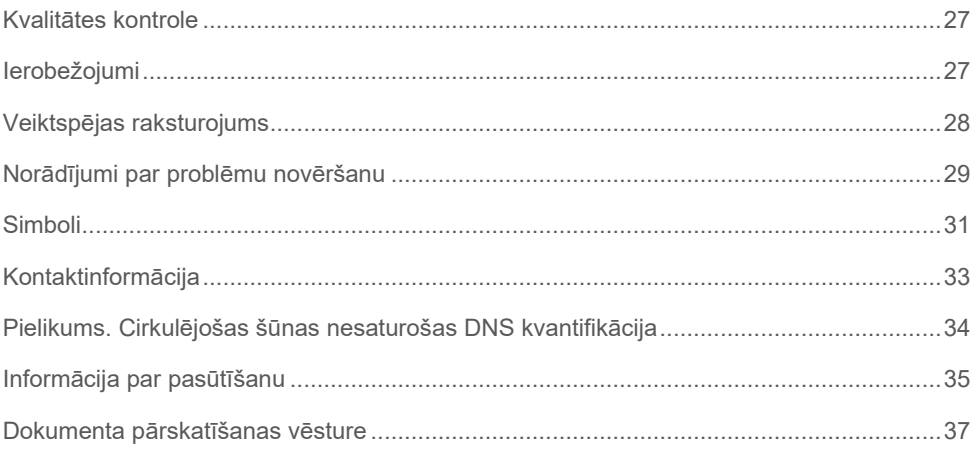

## <span id="page-3-0"></span>Paredzētais lietojums

QIAsymphony DSP Circulating DNA Kit komplektā izmanto magnētisko dalinu tehnoloģiju, lai no bioloģiskajiem paraugiem automātiski izolētu un izdalītu cirkulējošu šūnas nesaturošu cilvēka DNS.

QIAsymphony DSP Circulating DNA Kit komplekts ir paredzēts lietošanai in vitro diagnostikā.

### <span id="page-3-1"></span>Paredzētais lietotājs

QIAsymphony DSP Circulating DNA Kit komplektu ir paredzēts izmantot tikai profesionāliem lietotājiem, piemēram, tehniķiem un ārstiem, kuri ir apmācīti molekulāri bioloģisko metožu izmantošanā.

### <span id="page-4-0"></span>Apraksts un darbības principi

QIAsymphony tehnoloģija uz anjonu apmaiņu balstītās nukleīnskābes izdalīšanas ātrumu un efektivitāti apvieno ar ērtu magnētisko daļiņu lietošanu (1. [attēls\)](#page-4-1). Izdalīšanas procedūra ir izstrādāta tā, lai garantētu potenciāli infekciozo paraugu drošu un atkārtojamu apstrādi, un tā ietver 3 posmus: saistīšanu, skalošanu un eluēšanu (sk. shēmu [6.](#page-5-0) lpp.). Lietotājs var izvēlēties dažādus parauga ievades tilpumus.

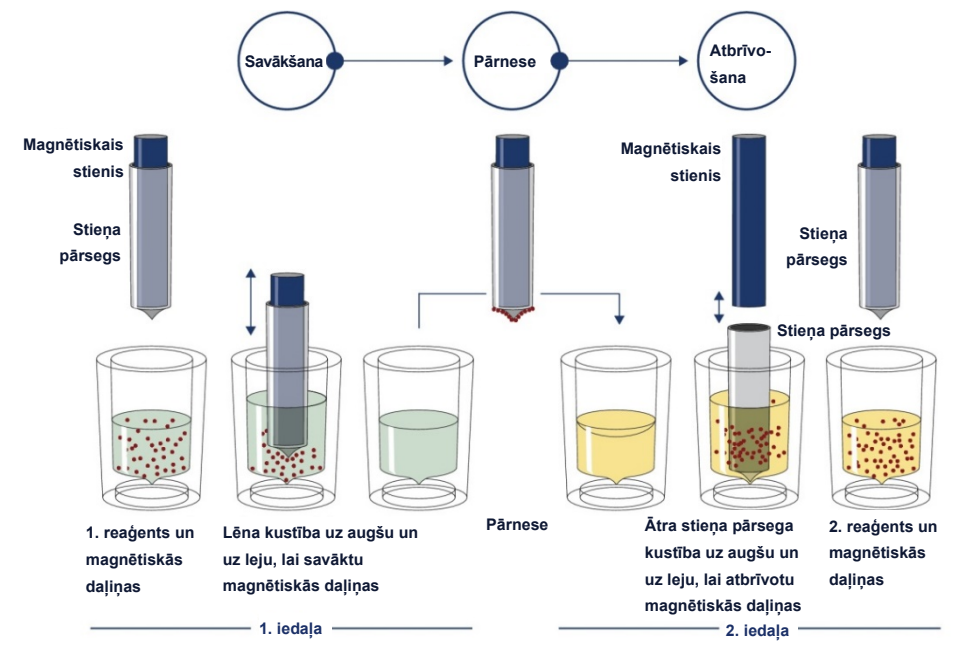

<span id="page-4-1"></span>**1. attēls. QIAsymphony SP darbības principa shematiska diagramma.** QIAsymphony SP apstrādā paraugu, kas satur magnētiskās daļiņas, šādi: magnētiskais stienis, ko aizsargā stieņa pārsegs, nonāk iedaļā, kurā ir paraugs, un piesaista magnētiskās daļiņas. Magnētiskā stieņa pārsegs tiek novietots virs citas iedaļas, un magnētiskās daļiņas tiek atbrīvotas. Šīs darbības parauga apstrādes laikā tiek atkārtotas vairākas reizes. QIAsymphony SP izmanto magnētisko galvu, kurā ir 24 magnētisko stienu virkne, tāpēc vienlaikus var apstrādāt līdz 24 paraugiem.

<span id="page-5-0"></span>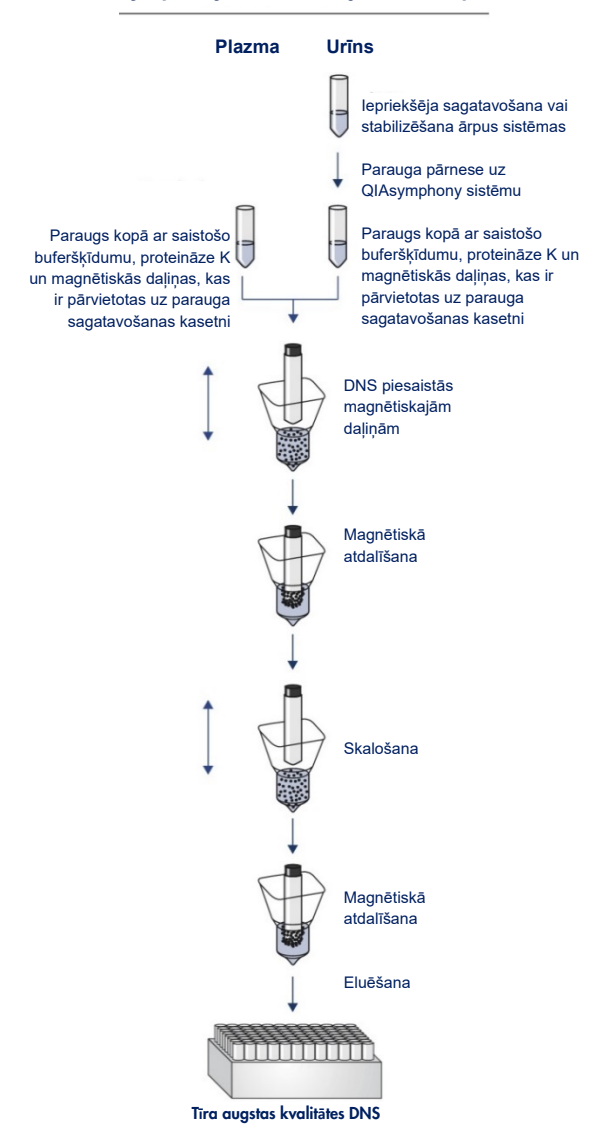

#### **QIAsymphony DSP cirkulējošās DNS procedūra**

### <span id="page-6-0"></span>Kopsavilkums un skaidrojums

Cirkulējošas šūnas nesaturošas nukleīnskābes (Circulating cell-free nucleic acid, ccfDNA) plazmā vai urīnā parasti pastāv īsos fragmentos, <1000 bp (DNS) un <1000 nt (RNS). ccfNA koncentrācija bioloģiskajos šķidrumos, piemēram, plazmā vai urīnā, parasti ir zema un būtiski atšķiras starp indivīdiem. ccfNA koncentrācija var būt robežās no 1 līdz 100 ng/ml. QIAsymphony DSP cirkulējošās DNS sistēmu veido izmantošanai sagatavota in vitro sistēma cilvēka cirkulējošas un šūnas nesaturošas DNS (ccfDNA) kvalitatīvai izdalīšanai no cilvēka plazmas un urīna, izmantojot QIAsymphony SP instrumentu.

QIAsymphony DSP Circulating DNA Kit komplekts nodrošina reaģentus pilnīgi automātiskai un vienlaicīgai cilvēka ccfDNA izdalīšanai no cilvēka plazmas un urīna. Katras asins paraugu ņemšanas stobriņa veiktspējas raksturojums nav noteikts, un tas ir jāapstiprina lietotājam. Magnētisko daļiņu tehnoloģija ļauj izdalīt augstas kvalitātes nukleīnskābes, kas nesatur proteīnus, nukleāzes un citus piemaisījumus. Izdalīta ccfDNA ir saderīga ar plašu pakārtota pielietojuma klāstu. QIAsymphony SP veic visas izdalīšanas procedūras darbības. Vienā izpildē tiek apstrādāts līdz 96 paraugiem, kas sadalīti partijās līdz 24 paraugiem. Urīna paraugiem var būt nepieciešama parauga manuāla iepriekšēja apstrāde.

## <span id="page-7-0"></span>Nodrošinātie materiāli

### <span id="page-7-1"></span>Komplekta saturs

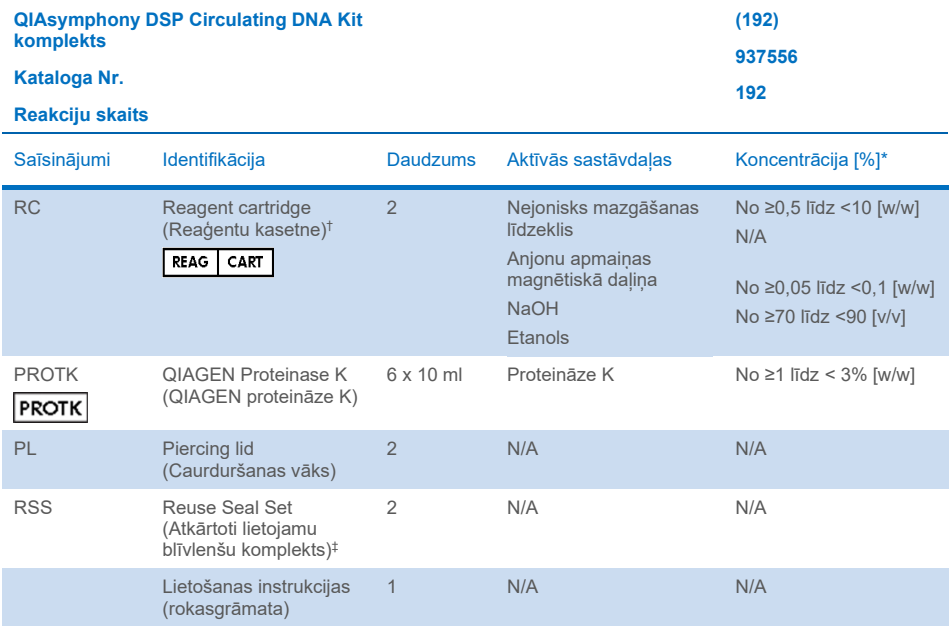

\* Maksimālā koncentrācija vienā iedobē.

† Kā konservantu satur nātrija azīdu.

‡ Komplektā Reuse Seal Set iekļautas 8 atkārtoti lietojamas blīvlentes.

## <span id="page-8-0"></span>Nepieciešamie materiāli, kas netiek nodrošināti

Strādājot ar ķīmiskām vielām, vienmēr valkājiet piemērotu laboratorijas halātu, vienreizlietojamus cimdus un aizsargbrilles. Lai iegūtu papildu informāciju, lūdzu, iepazīstieties ar attiecīgajām drošības datu lapām (Safety Data Sheets, SDS), kas ir pieejamas pie produkta piegādātāja.

### <span id="page-8-1"></span>Papildu reaģenti

- Buffer ATL (urīna paraugu iepriekšējai apstrādei; kat. Nr. 939016)
- Fosfātu fizioloģiskais buferšķīdums (Phosphate-buffered Saline, PBS) var būt nepieciešams paraugu tilpuma papildināšanai

Lai iegūtu papildu informāciju par urīna paraugu iepriekšēju apstrādi un stabilizēšanu, skatiet protokola lapu, kas ir pieejama izstrādājumu lapas cilnē "resource" (resursi), vietnē [www.qiagen.com](http://www.qiagen.com/).

### <span id="page-8-2"></span>Izejmateriāli

- Sample Prep Cartridges, 8-well cartridges (kat. Nr. 997002)
- 8-Rod Covers (kat. Nr. 997004)
- Filter-Tips, 200 un 1500 µl (kat. Nr. 990332 un 997024)
- Paraugu stobriņi. Lai iegūtu informāciju par primārajiem un sekundārajiem stobriņu formātiem, skatiet laboratorijas aprīkojuma sarakstu, kas ir atrodams izstrādājumu lapas cilnē "resource" (resursi), vietnē [www.qiagen.com](http://www.qiagen.com/).
- Eluēšanas stobriņi vai plates. Lai iegūtu informāciju par eluēšanas stobriņu un plašu formātiem, skatiet laboratorijas aprīkojuma sarakstu, kas ir atrodams izstrādājumu lapas cilnē "resource" (resursi), vietnē [www.qiagen.com](http://www.qiagen.com/).

### <span id="page-9-0"></span>Aprīkojums[\\*](#page-9-2)

- QIAsymphony SP (kat. Nr. 9001297)
- Virpuļmaisītājs

### <span id="page-9-1"></span>Protokols un laboratorijas aprīkojums

Papildus rokasgrāmatai lietošanas instrukcijas sastāv no protokolu lapām, laboratorijas aprīkojuma saraksta un veiktspējas raksturojuma, kas ir atrodami izstrādājuma lapas resursu cilnē, vietnē [www.qiagen.com](http://www.qiagen.com/).

<span id="page-9-2"></span>\*Pirms lietošanas pārliecinieties, ka instrumenti ir pārbaudīti un kalibrēti saskaņā ar ražotāja ieteikumiem.

## <span id="page-10-0"></span>Brīdinājumi un piesardzības pasākumi

Ņemiet vērā, ka, iespējams, būs jāiepazīstas ar vietējiem noteikumiem par ziņošanu ražotājam un/vai tā pilnvarotajam pārstāvim, kā arī pārvaldes iestādei valstī, kurā atrodas lietotājs un/vai pacients, par nopietniem incidentiem, kas ir radušies saistībā ar ierīci.

Lietošanai in vitro diagnostikā

Pirms komplekta izmantošanas rūpīgi izlasiet visus norādījumus.

Lūdzu, ņemiet vērā tālāk norādītos pārējos riskus.

- Kad izmantojat sekundāros stobriņus, lūdzu, nodrošiniet, ka paraugu ID netiek sajaukti, kamēr notiek paraugu ID pārcelšana no primārā stobriņa uz sekundāro.
- Paraugu ID var ievadīt arī manuāli (papildu informāciju skatiet dokumentā *QIAsymphony SP lietotāja rokasgrāmata*). Ja manuāli tiek ievadīti nepareizi ID dati, var rasties nepareiza korelācija starp paraugu un pacientu.

### <span id="page-10-1"></span>Drošības informācija

Strādājot ar ķīmiskām vielām, vienmēr valkājiet piemērotu laboratorijas halātu, vienreizlietojamus cimdus un aizsargbrilles. Papildu informāciju skatiet attiecīgajās drošības datu lapās (Safety Data Sheets, SDS). Tās ir pieejamas tiešsaistē ērtā un kompaktā PDF formātā vietnē [www.qiagen.com/safety,](https://www.qiagen.com/gb/support/qa-qc-safety-data/safety-data-sheets/) kur var meklēt, skatīt un izdrukāt katra QIAGEN komplekta un komplekta komponenta SDS.

- Visas ķīmiskās vielas un bioloģiskie materiāli ir potenciāli bīstami. Paraugi ir potenciāli infekciozi, un ar tiem ir jārīkojas kā ar bioloģiski bīstamiem materiāliem.
- Utilizējiet paraugus un analīzes atkritumus atbilstoši vietējām drošības procedūrām.

### **BRĪDINĀJUMS Traumas risks** Nedrīkst pievienot hloru saturošus vai skābus šķīdumus tieši paraugu sagatavošanas atkritumiem.

Buferšķīdumi reaģentu kasetnē satur nātrija azīdu. Ja komplekta buferšķīdumi tiek izšļakstīti, noslaukiet ar piemērotu laboratorijas mazgāšanas līdzekli un ūdeni. Ja izšļakstītais šķidrums satur potenciāli infekciozas vielas, vispirms notīriet skarto vietu ar laboratorijas mazgāšanas līdzekli un ūdeni un pēc tam ar 1% (tilpumkoncentrācija) nātrija hipohlorītu.

Parauga materiāli un paraugi ir potenciāli infekciozi. Utilizējiet paraugus un analīzes atkritumus atbilstoši vietējām drošības procedūrām.

#### <span id="page-11-0"></span>Ar ārkārtas situācijām saistīta informācija

CHEMTREC ASV un Kanāda 1-800-424-9300 Ārpus ASV un Kanādas +1 703-527-3887

### <span id="page-11-1"></span>Piesardzības pasākumi

Tālāk norādītie riska un piesardzības pasākumu paziņojumi attiecas uz QIAsymphony DSP Circulating DNA Kit komplekta komponentiem.

#### **MBS3**

#### Sodium azide

Satur: nātrija azīdu. Brīdinājums! Var būt kaitīgs norijot. Ja nejūtaties labi, sazinieties ar SAINDĒŠANĀS CENTRU vai ārstu.

#### **Proteinase K**

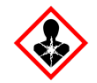

Satur: proteināzi K. Bīstami! Izraisa mērenu ādas kairinājumu. Ja ieelpo, var izraisīt alerģiju vai astmas simptomus vai apgrūtināt elpošanu. Izvairīties ieelpot putekļus/tvaikus/gāzi/dūmus/ izgarojumus/smidzinājumu. Utilizējiet saturu/konteineru, to nododot apstiprinātam atkritumu pārstrādes uzņēmumam. Elpošanas traucējumu gadījumā: Zvaniet uz SAINDĒŠANĀS CENTRU vai ārstam/ģimenes ārstam. JA IEELPOTS: Ja elpošana ir apgrūtināta, izvediet cietušo svaigā gaisā un turiet miera stāvoklī, kas ir ērts elpošanai. Izmantot gāzmasku.

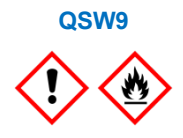

Satur: etanolu. Bīstami! Izraisa nopietnu acu kairinājumu. Viegli uzliesmojošs šķidrums un tvaiki. Utilizējiet saturu/konteineru, to nododot apstiprinātam atkritumu pārstrādes uzņēmumam. Ja acu kairinājums saglabājas: meklējiet medicīnisku konsultāciju/ palīdzību. Sargāt no karstuma/dzirkstelēm/atklātas liesmas/ karstām virsmām. - Nesmēķēt! Glabāt labi vēdinātā vietā. Glabāt vēsumā. Izmantot aizsargcimdus/aizsargapģērbu/acu aizsargus/ sejas aizsargus.

#### <span id="page-12-0"></span>Utilizēšana

Atkritumi satur paraugus un reaģentus. Šajos atkritumos var būt toksiski vai infekciozi materiāli, un tie ir atbilstoši jāutilizē. Informāciju par atbilstošas utilizēšanas procedūrām skatiet vietējos drošības noteikumos.

Papildu informāciju skatiet attiecīgajās drošības datu lapās (Safety Data Sheets, SDS). Tās ir pieejamas PDF formātā tiešsaistē vietn[ē www.qiagen.com/safety,](https://www.qiagen.com/gb/support/qa-qc-safety-data/safety-data-sheets/) kur var meklēt, skatīt un drukāt SDS katram QIAGEN komplektam un komplekta komponentam.

## <span id="page-13-0"></span>Reaģentu glabāšana un lietošana

QIAsymphony DSP Circulating DNA Kit komplekts ir jāuzglabā stateniski istabas temperatūrā (15–25 °C). Uzglabājot šajā temperatūrā, reaģentu kasetnēs esošās magnētiskās daļiņas saglabājas aktīvas.

QIAsymphony DSP Circulating DNA Kit komplekts satur lietošanai gatavu šķīdumu Proteinase K, ko var uzglabāt istabas temperatūrā.

**Piezīme**. Uz QIAsymphony DSP Circulating DNA Kit komplekta kārbas ir norādīts komplekta derīguma termiņš. Rezultātu failā ir norādīts derīguma termiņš tikai reaģentu kasetnei.

Nelietojiet QIAsymphony DSP Circulating DNA Kit komplektu, ja ir beidzies tā derīguma termiņš.

### <span id="page-13-1"></span>Lietošanas stabilitāte

Daļēji izmantotas reaģentu kasetnes var stateniski uzglabāt maksimāli 4 nedēļas istabas temperatūrā (15–25 °C), nodrošinot izmaksu ziņā efektīvu reaģentu atkārtotu izmantošanu un elastīgāku paraugu apstrādi. Ja reaģentu kasetne ir izlietota daļēji, uzlieciet atpakaļ magnētiskās daļiņas saturošās iedobes vāku un aizlīmējiet reaģentu kasetni ar atkārtoti lietojamām blīvlentēm (Reuse Seal Strips, RSS) tūlīt pēc protokola beigšanas, lai nepieļautu iztvaikošanu.

Lai nepieļautu reaģenta iztvaikošanu, reaģentu kasetne var būt atvērta maksimāli 15 stundas (ieskaitot izpildes laiku) ar maksimālo vides temperatūru 32 °C. Nepareiza komplekta komponentu uzglabāšana var paātrināt buferšķīdumu novecošanos.

Apstrādājot partiju ar mazu paraugu skaitu (<24), tiek palielināts gan laiks, kurā reaģentu kasetne (Reagent Cartridge, RC) ir bijusi atvērta, gan nepieciešamais buferšķīdumu tilpums, tādējādi potenciāli samazinot kopējo katrai kasetnei iespējamo paraugu sagatavošanas reižu skaitu.

Nepakļaujiet reaģentu kasetņu pakļaušanu UV gaismas iedarbībai (piem., izmantojot to dekontaminācijai), jo šāda iedarbība var paātrināt reaģentu kasetņu un buferšķīdumu novecošanos.

## <span id="page-14-0"></span>Parauga savākšana, glabāšana un lietošana

Papildu informāciju par automatizēto procedūru (tostarp informāciju par paraugu stobriņiem, ko var izmantot ar konkrētiem protokoliem), paraugu uzglabāšanu, lietošanu un specifisku paraugu priekšapstrādi, skatiet attiecīgā protokola lapā un laboratorijas aprīkojuma sarakstā, kas ir atrodams izstrādājumu lapas resursu cilnē, vietnē [www.qiagen.com](http://www.qiagen.com/).

### <span id="page-15-0"></span>Procedūra

### <span id="page-15-1"></span>Automātiska izdalīšana, izmantojot QIAsymphony SP

QIAsymphony SP automātisko paraugu sagatavošanu veic vienkārši un ērti. Paraugi, reaģenti, palīgmateriāli un eluāti atrodas atsevišķi dažādos nodalījumos. Pirms apstrādes procesa ievietojiet paraugus, reaģentus, kas piegādāti īpašās kasetnēs, un statīvos ievietotus palīgmateriālus attiecīgajā nodalījumā. Sāciet protokola izpildi un pēc apstrādes izņemiet izdalīto DNS no nodalījuma "Eluate" (Eluāts). Lietošanas instrukcijas skatiet sava instrumenta komplektācijā iekļautajās lietotāja rokasgrāmatās.

**Piezīme**. Papildu apkope instrumenta darbības nodrošināšanai nav obligāta, taču ir ļoti ieteicama, lai samazinātu kontaminācijas risku.

Pieejamo protokolu klāsts nepārtraukti paplašinās, un papildu QIAGEN protokolus bez maksas var lejupielādēt vietnē **[www.qiagen.com](http://www.qiagen.com/)** atsevišķo komplektu resursu cilnē.

### Reaģentu kasetņu ievietošana nodalījumā "Reagents and Consumables" (Reaģenti un palīgmateriāli)

Reaģenti DNS izdalīšanai atrodas inovatīvajā reaģentu kasetnē (2. [attēls,](#page-16-0) [17.](#page-16-0) lpp.). Katrā reaģentu kasetnes iedobē ir noteikts reaģents, piemēram, magnētiskās daļiņas, saistīšanas, skalošanas vai eluēšanas buferšķīdums. Daļēji izlietotas reaģentu kasetnes ar blīvlentēm var atkal aizvērt vēlākai izmantošanai, tādējādi izvairoties no atkritumu rašanās pārpalikušu reaģentu dēļ izdalīšanas procedūras beigās.

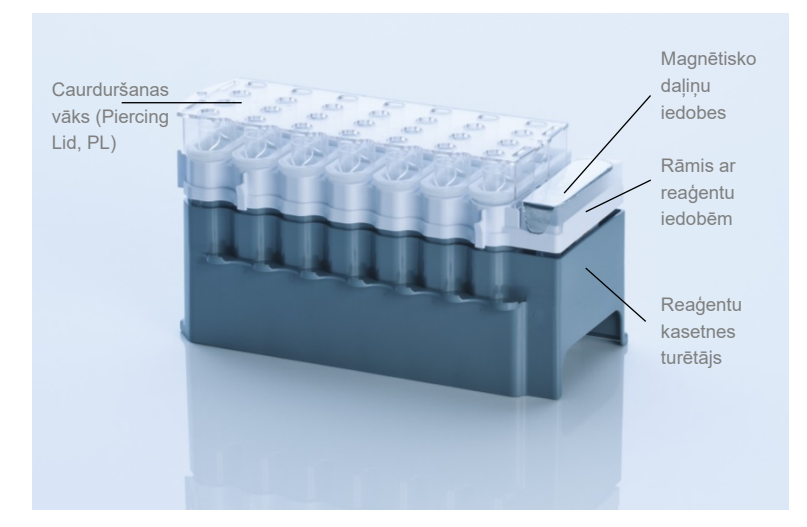

**2 attēls. QIAsymphony reaģentu kasetne.** Reaģentu kasetnē ir visi protokola veikšanai nepieciešamie reaģenti.

<span id="page-16-0"></span>Pirms procedūras sākšanas obligāti pārbaudiet, vai magnētiskās daļiņas ir līdz galam resuspendētas. Pirms pirmās lietošanas reizes izņemiet magnētisko daļiņu iedobi no reaģentu kasetnes rāmja, enerģiski saskaliniet to vismaz 3 minūtes un pēc tam ievietojiet atpakaļ reaģentu kasetnes rāmī.

**Piezīme.** Magnētiskās daļiņas var mainīt krāsu. Tas nekādi neietekmē veiktspēju.

Ievietojiet reaģentu kasetni reaģentu kasetnes turētājā. Pirms reaģentu kasetnes pirmās lietošanas reizes uzlieciet reaģentu kasetnei caurduršanas vāku (Piercing Lid, PL) (2. [attēls,](#page-16-0) [virs\)](#page-16-0).

**Piezīme**. Caurduršanas vāks ir ass. Uzliekot to reaģentu kasetnei, rīkojieties uzmanīgi. Caurduršanas vāks uz reaģentu kasetnes ir jāuzliek pareizā orientācijā.

Kad magnētisko daļiņu iedobes vāks ir noņemts, reaģentu kasetne pēc tam tiek ievietota nodalījumā "Reagents and Consumables" (Reaģenti un palīgmateriāli).

Daļēji izlietotas reaģentu kasetnes var uzglabāt, līdz tās atkal ir nepieciešamas (sk. sadaļu ["Reaģentu glabāšana un lietošana" 14.](#page-13-0) lpp.).

**Piezīme**. Proteināze K ir jāpievieno atbilstoši informācijai protokola lapā, kas ir pieejama izstrādājuma lapas resursu cilnē, vietnē [www.qiagen.com](http://www.qiagen.com/).

**Piezīme**. Nodrošiniet, ka reaģentu kasetnes, magnētisko daļiņu iedobes un proteināzes K pudeles netiek samainītas starp dažādām komplekta partijām.

### Plastmasas izstrādājumu ievietošana nodalījumā "Reagents and Consumables" (Reaģenti un palīgmateriāli)

Parauga sagataves kasetnes, 8-Rod Covers (abi iepriekš ievietoti ierīces bloku statīvos) un vienreizējās lietošanas filtru uzgaļi (200 µl uzgaļi zilos statīvos un 1500 µl uzgaļi melnos statīvos) ir ievietoti nodalījumā "Reagents and Consumables" (Reaģenti un palīgmateriāli).

**Piezīme**. Pirms ierīces bloku ievietošanas nodalījumā "Reagents and Consumables" (Reaģenti un palīgmateriāli) pārliecinieties, vai to vāki ir noņemti.

**Piezīme**. Lai nepieļautu savstarpēju kontamināciju, uzgaļi ir aprīkoti ar filtriem.

Uzgaļu statīva slotos, kas atrodas uz QIAsymphony SP darba galda, var ievietot jebkura tipa uzgaļu statīvus. Inventāra skenēšanas laikā QIAsymphony SP identificē ievietoto uzgaļu tipu.

Piezīme. Pirms cita protokola izpildes atkārtoti neaizpildiet uzgaļu statīvus vai paraugu ierīces blokus sagatavošanas kasetnēm vai 8-Rod Covers. QIAsymphony SP var izmantot daļēji izlietotus uzgaļu statīvus un ierīces blokus.

Lai iegūtu informāciju par nepieciešamajiem palīgmateriāliem, skatiet attiecīgo protokola lapu, kas ir atrodama izstrādājumu lapas resursu cilnē, vietn[ē www.qiagen.com.](http://www.qiagen.com/) Plastmasas izstrādājumu pasūtīšanas informāciju sk. [35.](#page-34-0) lpp.

#### Nodalījuma "Waste" (Atkritumi) ievietošana

Paraugu sagatavošanas kasetnes un 8-Rod Covers, ko izmanto apstrādes procesa laikā, tiek pārkārtoti nodalījuma "Waste" (Atkritumi) tukšajos ierīces blokos. Raugiet, lai nodalījumā "Waste" (Atkritumi) būtu pietiekami daudz tukšu ierīces bloku plastmasas atkritumiem, kas rodas protokola izpildes laikā.

**Piezīme**. Pirms ierīces bloku ievietošanas nodalījumā "Waste" (Atkritumi) pārbaudiet, vai to vāki ir noņemti. Ja izlietoto paraugu sagatavošanas kasetņu un 8-Rod Cover savākšanai izmanto 8-Rod Cover blokus, pārbaudiet, vai bloka starplika ir noņemta.

Nodalījuma "Waste" (Atkritumi) priekšējā malā jābūt piestiprinātam maisam, kas paredzēts izlietotajiem filtru uzgaliem.

**Piezīme**. Sistēma nepārbauda uzgaļu savākšanas maisa esamību. Pirms sākt protokola izpildi, pārliecinieties, vai uzgaļu savākšanas maiss ir pareizi piestiprināts. Papildu informāciju skatiet instrumentam pievienotajās lietotāja rokasgrāmatās. Iztukšojiet uzgaļu maisu pēc tam, kad ir apstrādāti maksimāli 96 paraugi, lai nepieļautu uzgaļu sastrēgumu.

Atkritumu konteiners savāc šķidros atkritumus, kas radušies izdalīšanas procedūras laikā. Nodalījumu "Waste" (Atkritumi) var aizvērt tikai tad, kad atkritumu konteiners atrodas savā vietā. Utilizējiet šķidros atkritumus saskaņā ar vietējiem drošības un vides noteikumiem. Pildīto atkritumu pudeli neievietojiet autoklāvā. Iztukšojiet atkritumu pudeli ne vēlāk kā pēc 96 paraugu apstrādāšanas.

#### Nodalījuma "Eluate" (Eluāts) ievietošana

Ievietojiet nepieciešamo eluēšanas statīvu nodalījumā "Eluate" (Eluāts). Tā kā eluātu ilgstoša glabāšana nodalījumā "Eluate" (Eluāts) var radīt to iztvaikošanu, obligāti jāizmanto dzesēšanas pozīcija. Izmantojiet "Elution slot 1" (Eluāta slots 1) ar atbilstošu dzesēšanas adapteri.

#### Inventāra skenēšana

Pirms apstrādes sākšanas instruments pārbauda, vai atbilstošajos nodalījumos rindā ievietotajām partijām ir ievietots pietiekami daudz palīgmateriālu.

#### Parauga materiāla sagatavošana

QIAsymphony DSP Circulating DNA Kit komplektus ir paredzēts izmantot automātiskai cilvēka cirkulējošas un šūnas nesaturošas DNS izdalīšanai no cilvēka plazmas un urīna.

Nepieļaujiet putu veidošanos paraugos vai uz tiem. Putu dēļ paraugos var tikt pipetēts nepareizs parauga tilpums. Atkarībā no izejmateriāla var būt nepieciešama paraugu iepriekšēja apstrāde. Pirms apstrādes procesa sākšanas paraugiem ir jāsasniedz istabas temperatūra (15–25 °C).

Papildu informāciju par automatizēto procedūru (tostarp informāciju par paraugu stobriņiem, ko var izmantot ar konkrētiem protokoliem) un konkrētu paraugu priekšapstrādi skatiet attiecīgā protokola lapā un laboratorijas aprīkojuma sarakstā, kas ir atrodams izstrādājumu lapas resursu cilnē, vietnē [www.qiagen.com](http://www.qiagen.com/).

#### DNS glabāšana

Piezīme. Eluāta stabilitāte ir ļoti atkarīga no dažādiem faktoriem, un tā ir saistīta ar konkrētu turpmāko lietojumu. Tas ir noteikts QS DSP Circulating DNA Kit komplektam kopā ar tipiskajiem pakārtotajiem lietojumiem. Lietotājs ir atbildīgs par konkrētā turpmākā lietojuma lietošanas instrukciju skatīšanu savā laboratorijā un/vai visas darbplūsmas validēšanu, lai nodrošinātu piemērotus glabāšanas apstākļus.

Pēc parauga sagatavošanas eluātus var glabāt 2–8 °C temperatūrā līdz 1 mēnesim vai -20 °C vai -80 °C temperatūrā līdz 2 mēnešiem. Sasaldētus eluātus drīkst atsaldēt maksimāli 3 reizes.

### <span id="page-21-0"></span>Protokols: Cirkulējošas šūnas nesaturošas DNS izdalīšana

#### Protokolu pārskats

#### **1. tabula. Protokolu pārskats**

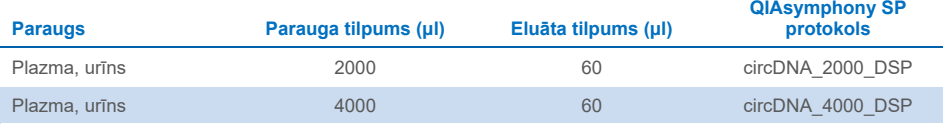

Lai iegūtu papildu informāciju, skatiet protokolu lapās laboratorijas aprīkojuma sarakstu, kas ir pieejams izstrādājumu lapas resursu cilnē, vietnē [www.qiagen.com](http://www.qiagen.com/).

Tālāk ir aprakstīts vispārīgs protokols QIAsymphony DSP Kit komplektu lietošanai. Lai iegūtu papildu informāciju par katru protokolu, tostarp tilpumu un stobriņiem, skatiet protokolu lapas, kas ir pieejamas izstrādājumu lapas resursu cilnē, vietnē [www.qiagen.com](http://www.qiagen.com/).

### Svarīga informācija pirms darba sākšanas

- Obligāti iepazīstieties ar QIAsymphony SP darbības principiem. Lietošanas instrukcijas skatiet sava instrumenta komplektācijā iekļautajās lietotāja rokasgrāmatās.
- Papildu apkope instrumenta darbības nodrošināšanai nav obligāta, taču ir ļoti ieteicama, lai samazinātu kontaminācijas risku.
- Pirms procedūras sākšanas izlasiet sadaļu ["Apraksts un darbības principi"](#page-4-0) [5.](#page-4-0) lpp.
- Obligāti izskatiet veicamajai procedūrai atbilstošo protokola lapu. (Protokola lapas ir atrodamas izstrādājumu lapas resursu cilnē, vietnē **[www.qiagen.com](http://www.qiagen.com/)**.)
- Centieties izvairīties no spēcīgas reaģentu kasetnes kratīšanas, citādi var veidoties putas, apgrūtinot šķidruma līmeņa noteikšanu.

Pirms iepriekšējas apstrādes sākšanas, kurā ir nepieciešams buferšķīdums Buffer ATL, pārbaudiet, vai buferšķīdumā Buffer ATL nav izveidojušās nogulsnes. Ja nepieciešams, izšķīdiniet nogulsnes, karsējot 70°C temperatūrā un viegli maisot ūdens peldē. Aspirējiet burbulīšus no Buffer ATL virsmas.

#### Pirms darba sākšanas veicamās darbības

- Pirms procedūras sākšanas obligāti pārbaudiet, vai magnētiskās daļiņas ir līdz galam resuspendētas. Pirms izmantošanas pirmo reizi vismaz 3 minūtes enerģiski saskaliniet tvertni, kurā ir magnētiskās daļiņas.
- Pārbaudiet, vai caurduršanas vāks ir novietots uz reaģentu kasetnes un vai magnētisko daļiņu tvertnes vāks ir noņemts. Ja tiek izmantota daļēji izlietota reaģentu kasetne, pārbaudiet, vai atkārtoti lietojamās blīvlentes ir noņemtas.
- Proteināze K nav iekļauta reaģentu kasetnē, un tā ir jānodrošina lietotājam (paraugu nodalījums, slots A, pozīcija 1, 2 un/vai 3). Pārbaudiet, vai ir ieejams pareizs šķīduma Proteinase K tilpums. (Lai iegūtu papildu informāciju, skatiet protokola lapu, kas ir pieejama izstrādājumu lapas avotu cilnē, vietn[ē www.qiagen.com.](http://www.qiagen.com/))
- Ja paraugi ir kodēti ar svītrkodu, novietojiet paraugus stobriņu turētājā tā, lai svītrkodi ir vērsti pret svītrkodu lasītāju QIAsymphony SP kreisajā pusē.
- Lai iegūtu informāciju par parauga stobriņiem, kuri ir saderīgi ar konkrētu protokolu, skatiet attiecīgā laboratorijas aprīkojuma sarakstu, kas ir atrodams izstrādājumu lapas resursu cilnē, vietnē [www.qiagen.com](http://www.qiagen.com/).
- Lai iegūtu informāciju par sekundāro stobriņu minimālo parauga tilpumu, skatiet attiecīgā laboratorijas aprīkojuma sarakstu, kas ir atrodams izstrādājumu lapas resursu cilnē, vietn[ē www.qiagen.com](http://www.qiagen.com/).

#### Procedūra

- 1. Aizveriet visus nodalījumus un vāku.
- 2. Ieslēdziet (ON) QIAsymphony SP un nogaidiet, līdz tiek parādīts ekrāns **Sample Preparation**(Paraugu sagatavošana) un ir pabeigta inicializācijas procedūra. Ieslēgšanas/izslēgšanas slēdzis atrodas QIAsymphony SP instrumenta apakšas kreisajā stūrī.
- 3. Piesakieties instrumentā.
- 4. Ievietojiet nepieciešamo eluēšanas statīvu nodalījumā "Eluate" (Eluāts).

Nodalījumā "Elution slot 4" (Eluēšanas slots 4) nedrīkst ievietot 96 iedaļu plāksni. Izmantojiet tikai nodalījumu "Elution slot 1" (Eluēšanas slots 1) ar atbilstošu dzesēšanas adapteri.

Izmantojot 96 iedaļu plāksni, pārliecinieties, vai plāksne ir novietota pareizā virzienā, jo nepareizs novietojums var izraisīt paraugu sajaukšanos pakārtotajā analīzē. Izmantojot Elution Microtubes CL statīvu, noņemiet pamatni, pagriežot statīvu, līdz pamatne atdalās.

- 5. Pārbaudiet, vai nodalījums "Waste" (Atkritumi) ir pareizi sagatavots un veiciet nodalījuma "Waste" (Atkritumi) inventāra skenēšanu, iekļaujot uzgaļu tekni un šķidros atkritumus. Ja nepieciešams, nomainiet uzgaļu savākšanas maisu.
- 6. Ievietojiet vajadzīgās reaģentu kasetnes un palīgmateriālus nodalījumā "Reagents and Consumables" (Reaģenti un palīgmateriāli).
- 7. Veiciet inventāra skenēšanu nodalījumā "Reagents and Consumables" (Reaģenti un palīgmateriāli).
- 8. Ievietojiet paraugus attiecīgajā paraugu turētājā un ievietojiet tos nodalījumā "Sample" (Paraugs).
- 9. Izmantojot skārienekrānu, ievadiet nepieciešamo informāciju par katru apstrādājamo paraugu partiju un šķīdumu Proteinase K.

Ievadiet tālāk norādīto informāciju.

- Informācija par paraugu (atkarībā no izmantotajiem paraugu statīviem)
- Izpildāmais protokols (Assay Control Set (Analīžu kontrolmateriālu komplekts))
- Eluēšanas tilpums un izvades pozīcija

Kad informācija par partiju ir ievadīta, statuss no LOADED (Ievietots) mainās uz QUEUED (Ievietos rindā). Tiklīdz viena partija ir ievietota rindā, kļūst redzama poga Run (Palaist).

- 10. Ievietojiet proteināzi K attiecīgajā paraugu nesējā 1., 2. un 3. pozīcijā un ievietojiet nodalījuma "Sample" (Paraugs) slotā A.
- 11. Definējiet šķīdumu Proteinase K, nospiežot pogu IC.
- 12. Nospiediet pogu Run (Palaist), lai sāktu izdalīšanas procedūru.

Visas apstrādes darbības ir pilnībā automatizētas. Protokola izpildes beigās partijas statuss no RUNNING (Izpildē) mainās uz COMPLETED (Pabeigts).

- 13. Izņemiet eluēšanas statīvu, kas satur attīrītās nukleīnskābes no nodalījuma "Eluate" (Eluāts).
- 14. DNS var izmantot vai to var uzglabāt 2–8 °C, -20 °C vai -80 °C temperatūrā.

Ieteicams noņemt eluāta plāksni no nodalījuma "Eluate" (Eluāts) tūlīt pēc apstrādes procesa pabeigšanas. Atkarībā no temperatūras un mitruma līmena pēc apstrādes procesa pabeigšanas uz sistēmā QIAsymphony SP atstātajām eluēšanas plāksnēm var veidoties kondensāts vai var rasties iztvaikošana.

Parasti magnētiskās daļiņas netiek pārnestas eluēšanas šķidrumos. Ja pārnese nenotiek, eluēšanas šķidrumos esošās magnētiskās daļiņas neietekmē vairumu pakārtoto procedūru.

Ja pirms pakārtoto procedūru veikšanas magnētiskās daļiņas ir jāatdala, stobriņi vai plāksnes, kas satur eluēšanas šķidrumus, vispirms ir jāievieto piemērotā magnētā un eluēšanas šķidrumi jāpārnes tīrā stobriņā (skatiet sadaļu ["Norādījumi par problēmu](#page-28-0)  [novēršanu"](#page-28-0) [29.](#page-28-0) lpp.).

Rezultātu faili tiek ģenerēti katrai eluēšanas platei.

- 15. Ja reaģentu kasetne ir izmantota tikai daļēji, tiklīdz tiek pabeigta protokola izpilde, aizlīmējiet to ar komplektācijā iekļautajām blīvlentēm, lai novērstu iztvaikošanu. **Piezīme**. Lai iegūtu papildu informāciju par daļēji izmantoto reaģentu kasetņu
- 16. Utilizējiet izlietotos paraugu stobriņus un atkritumus atbilstoši vietējiem drošības noteikumiem.

uzglabāšanu, skatiet sadaļu ["Reaģentu glabāšana un lietošana" 14](#page-13-0). lpp.

Drošības informāciju skatiet šeit: ["Brīdinājumi un piesardzības pasākumi"](#page-10-0) [11.](#page-10-0) lpp.

17. Veiciet QIAsymphony SP tīrīšanu.

Ievērojiet lietotāja rokasgrāmatā sniegtos norādījumus par apkopi. Regulāri notīriet uzgaļu aizsargus, lai samazinātu savstarpējas kontaminācijas risku.

18. Aizveriet instrumenta nodalījumus un izslēdziet (OFF) QIAsymphony SP.

## <span id="page-26-0"></span>Kvalitātes kontrole

Saskaņā ar ISO prasībām sertificētajai QIAGEN kvalitātes vadības sistēmai katra QIAsymphony DSP Circulating DNA Kit komplekta partija ir pārbaudīta, salīdzinot ar iepriekš noteiktiem parametriem, lai nodrošinātu pastāvīgu produkta kvalitāti.

## <span id="page-26-1"></span>Ierobežojumi

Sistēmas veiktspēja ir noteikta veiktspējas novērtēšanas pētījumos par ccfDNA izdalīšanu no cilvēka plazmas un urīna.

Lietotāja pienākums ir pārbaudīt sistēmas veiktspēju attiecībā uz visām viņu laboratorijā izmantotajām procedūrām, kas nav ietvertas QIAGEN darbības novērtējuma pētījumos.

Lai samazinātu risku rasties negatīvai ietekmei uz diagnostikas rezultātiem, ir jāizmanto turpmākajiem lietojumiem atbilstoši kontrolmateriāli. Papildu validēšanai ieteicams izmantot Starptautiskās tehnisko prasību saskaņošanas konferences vadlīnijas, kas pieejamas dokumentā *ICH Q2 (R1) Validation of Analytical Procedures: Text and Methodology.*

Visi iegūtie diagnostikas rezultāti jāinterpretē kopā ar citiem klīniskiem konstatējumiem vai laboratorijas rādītājiem.

## <span id="page-27-0"></span>Veiktspējas raksturojums

Lietojumprogrammas veiktspējas raksturojums ir atrodams izstrādājumu lapas cilnē "resource" (resursi), vietnē [www.qiagen.com](http://www.qiagen.com/).

## <span id="page-28-0"></span>Norādījumi par problēmu novēršanu

Šis problēmu novēršanas ceļvedis var noderēt iespējamo problēmu risināšanā. Vairāk informācijas skatiet arī lapā "Frequently Asked Questions" (Biežāk uzdotie jautājumi), kura pieejama mūsu tehniskā atbalsta centra vietnē: [www.qiagen.com/FAQ/FAQList.aspx](http://www.qiagen.com/FAQ/FAQList.aspx). QIAGEN tehniskā atbalsta dienesta zinātnieki vienmēr labprāt atbildēs uz jūsu jautājumiem gan par informāciju un/vai protokoliem šajā rokasgrāmatā, gan par paraugu un analīzes metodēm (kontaktinformāciju skatiet vietnē [www.qiagen.com\)](http://www.qiagen.com/).

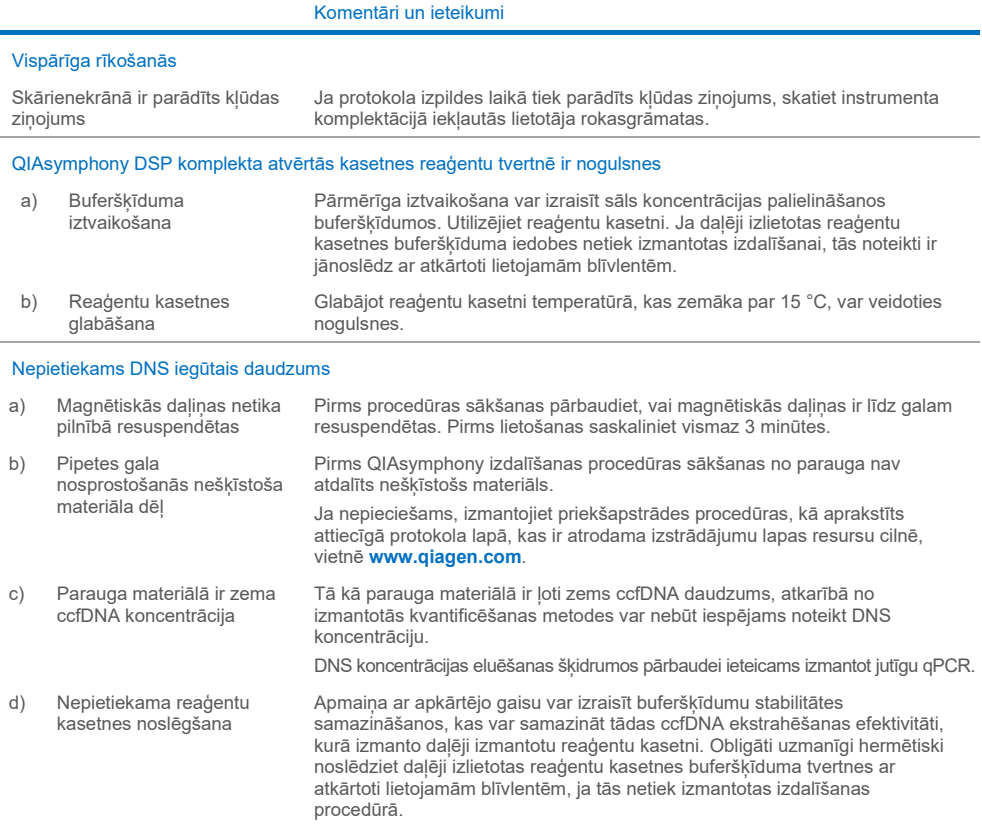

#### Komentāri un ieteikumi e) Strauja ccfDNA noārdīšanās nestabilizētā urīna paraugā Ja pēc paraugu savākšanas notiek strauja ccfDNA noārdīšanās nestabilizētos urīna paraugos, eluātos var nebūt iespējams noteikt DNS/var tikt noteikta loti zema DNS koncentrācija. Urīna paraugu ir ieteicams stabilizēt, kā aprakstīts attiecīgā protokola lapā. Vai arī tūlīt pēc parauga savākšanas un centrifugēšanas veiciet urīna paraugu iepriekšēju apstrādi ar ALT un pēc tam veiciet DNS ekstrahēšanu instrumentā, kā aprakstīts attiecīgā protokola lapā. Neveikta/nepilnīga parauga pārnese a) Ievietots nepareizs parauga tilpums Ja ievietotā parauga daudzums ir mazāks par 2,4 ml un 4,5 ml, pastāv paaugstināts risks paraugu atzīmēt kā neskaidru. Ja ievietotā parauga daudzums ir mazāks par 1,4 ml un 3,6 ml, pastāv paaugstināts risks paraugu atzīmēt kā nederīgu un paraugu nepārnest. Ievietojiet pareizu parauga tilpumu, kā aprakstīts attiecīgajā laboratorijas piederumu sarakstā. Ja nav pieejams pietiekams parauga tilpums, pirms parauga ievietošanas pievienojiet paraugam PBS līdz nepieciešamajam parauga tilpumam. b) Burbuli un/vai putas parauga stobriņā Burbuļi vai putas paraugā un/vai paraugu ievades stobriņā var radīt aplamu šķidruma līmeņa noteikšanu un pēc tam nepilnīgu parauga pārnesi. Izvadiet

#### Izpildes laikā instrumentā uzgaļos ir redzami burbuļi

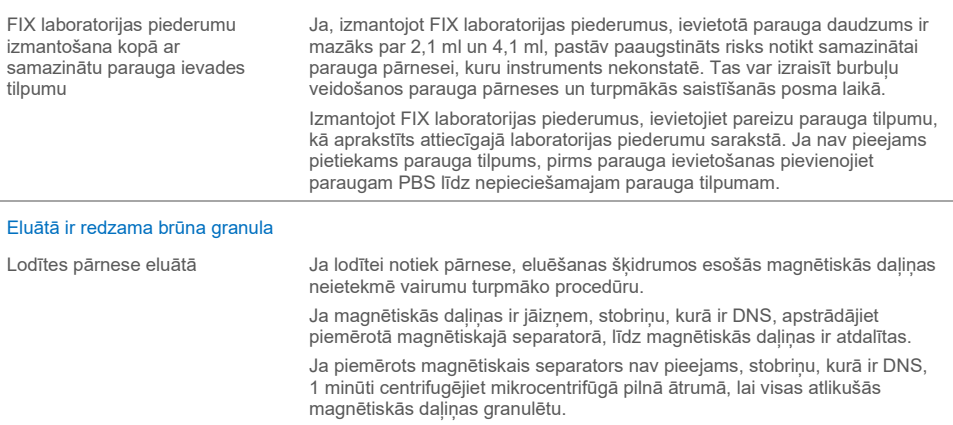

burbuļus no parauga stobriņa.

## <span id="page-30-0"></span>**Simboli**

Lietošanas instrukcijās vai uz iepakojuma un marķējuma var būt redzami tālāk norādītie simboli.

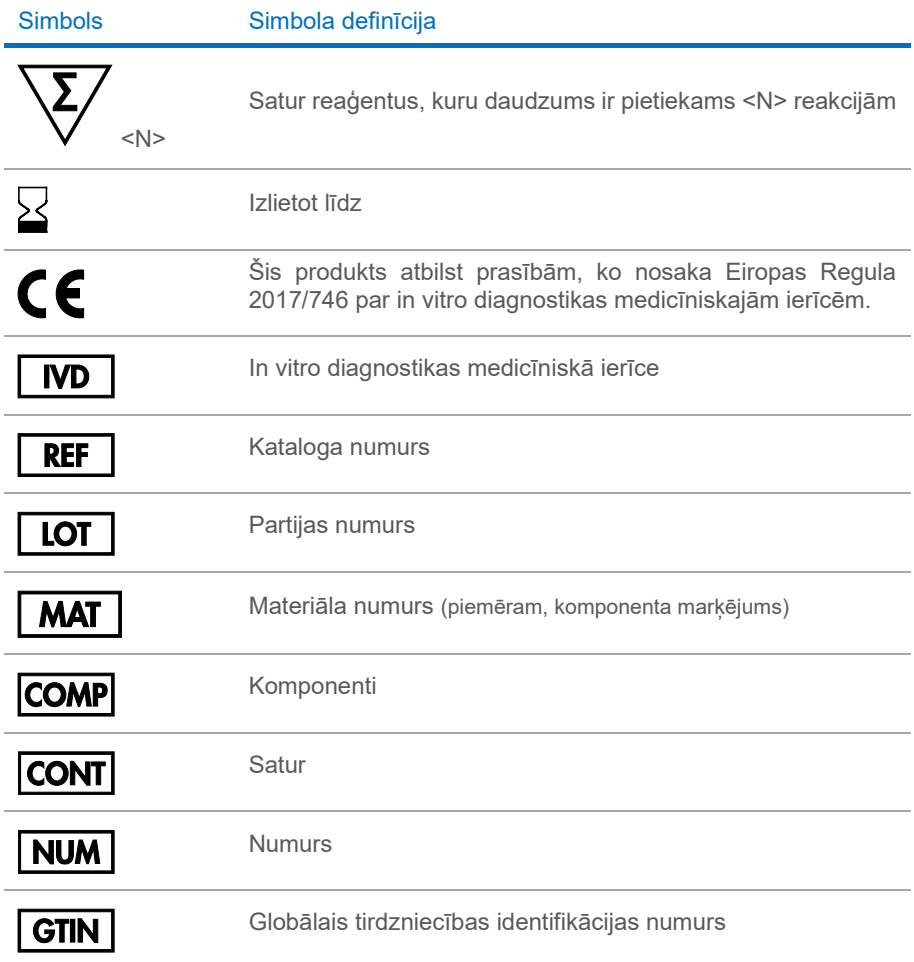

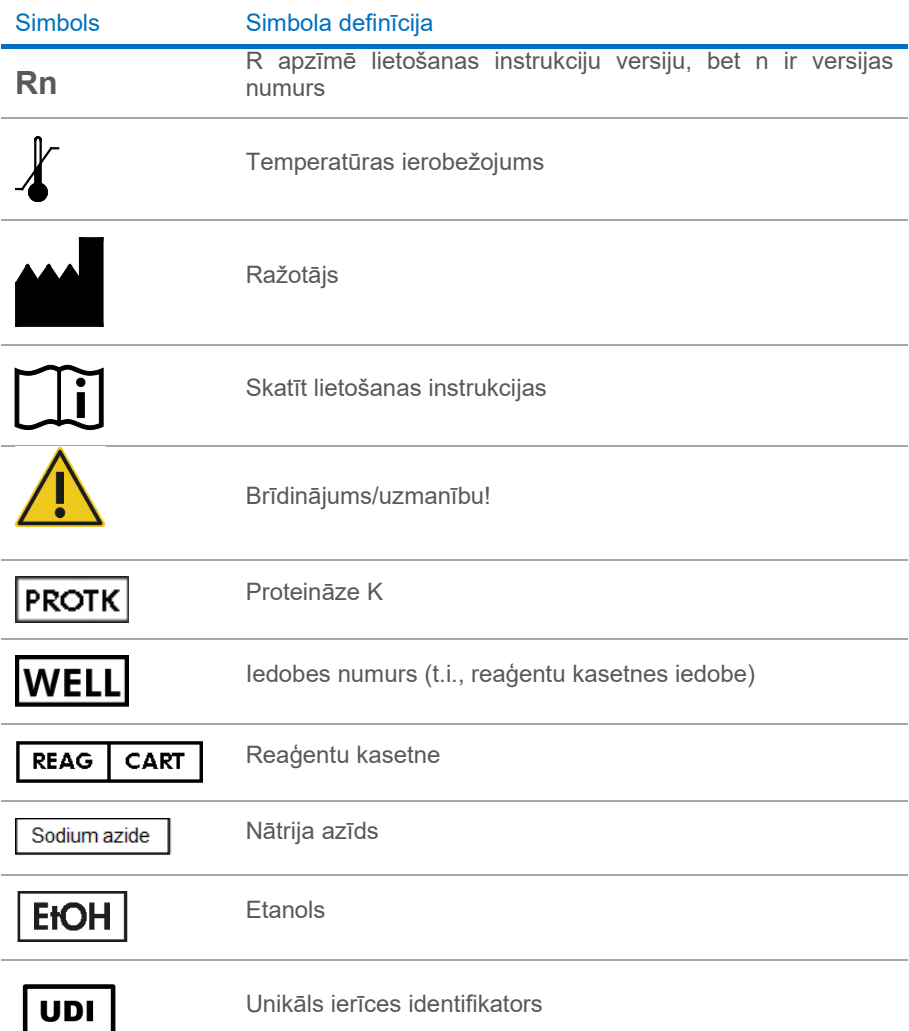

## <span id="page-32-0"></span>Kontaktinformācija

Lai saņemtu tehnisko palīdzību un papildu informāciju, apmeklējiet mūsu tehniskā atbalsta centra vietni [www.qiagen.com/Support,](http://www.qiagen.com/Support) zvaniet pa tālruni 00800-22-44-6000 vai sazinieties ar kādu no QIAGEN tehnisko pakalpojumu dienesta nodaļām vai vietējiem izplatītājiem (skatiet aizmugurējo vāku vai apmeklējiet vietni [www.qiagen.com\)](http://www.qiagen.com/).

## <span id="page-33-0"></span>Pielikums. Cirkulējošas šūnas nesaturošas DNS kvantifikācija

Ja ccfDNA koncentrācija parauga materiālos ir ļoti zema, nav ieteicams veikt DNS mērījumus ar spektrofotometru. Lai noteiktu cirkulējošas šūnas nesaturošas DNS koncentrāciju, izmantojiet jutīgu un precīzu, uz fluorescenci balstītu kvantifikācijas analīzi vai PCR analīzi.

## <span id="page-34-0"></span>Informācija par pasūtīšanu

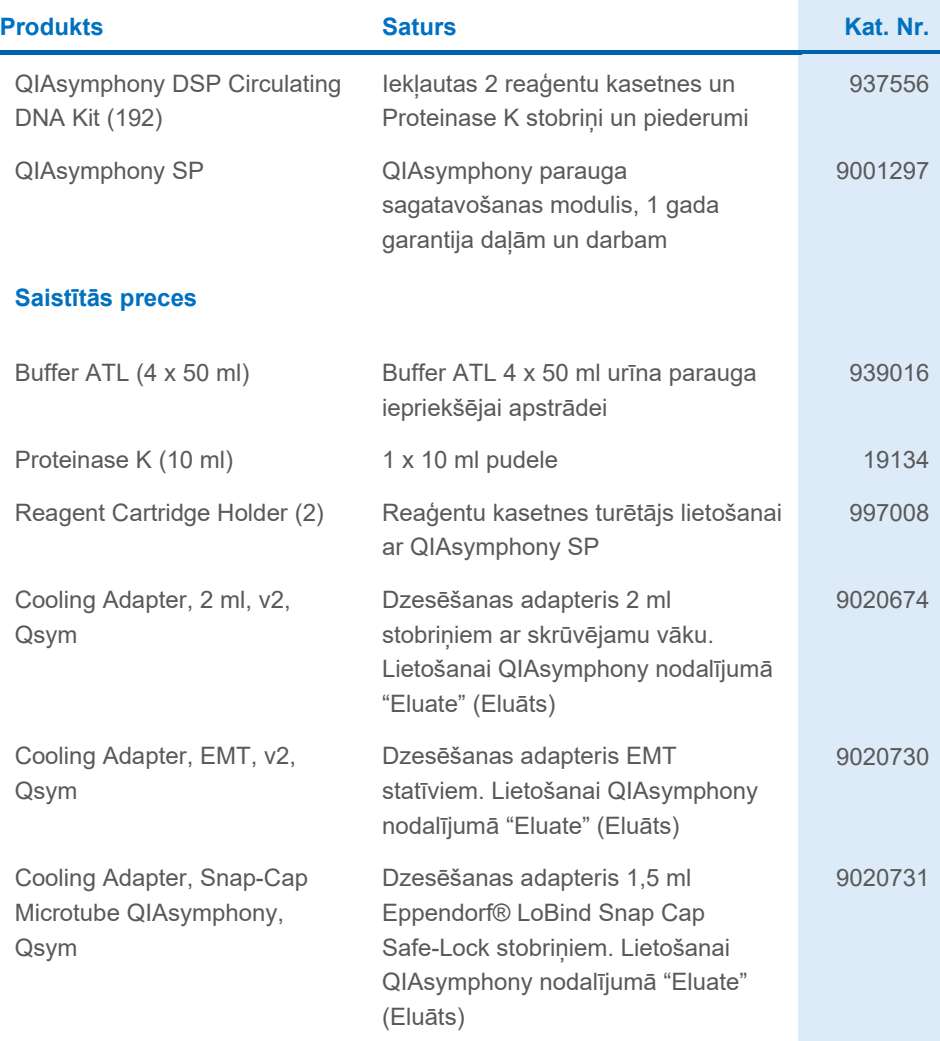

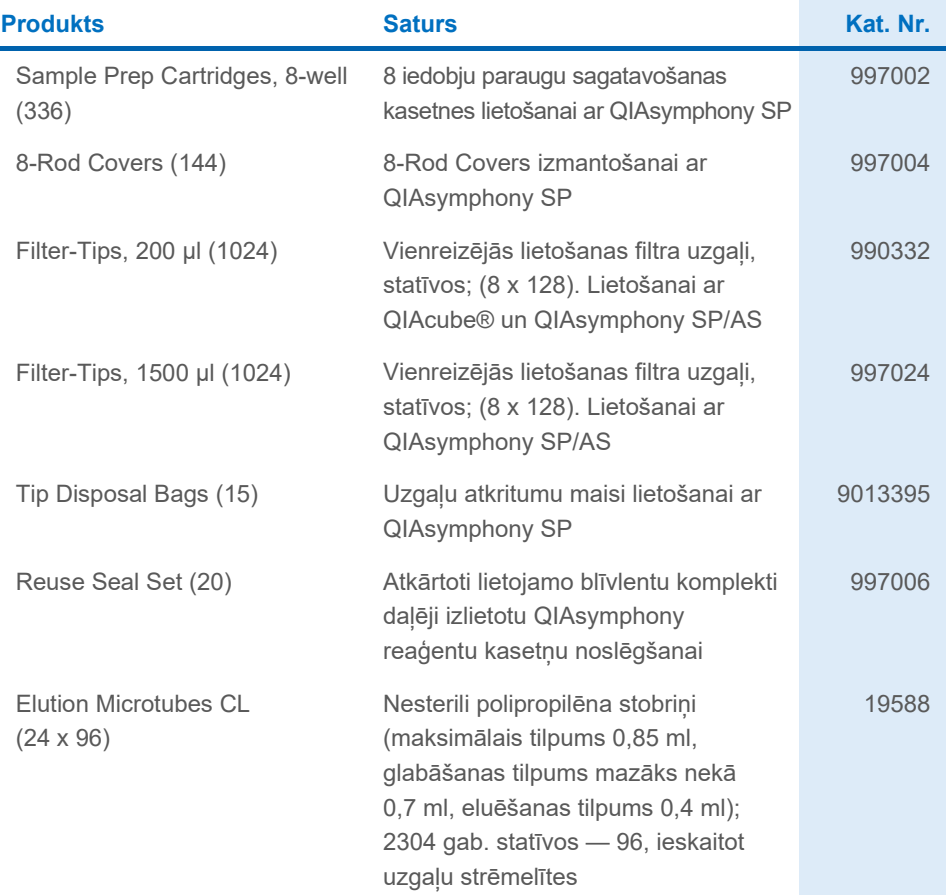

Jaunāko informāciju par licencēšanu un produktu juridiskās atrunas skatiet attiecīgajās QIAGEN komplekta lietošanas instrukcijās. QIAGEN komplektu lietošanas instrukcijas ir pieejamas vietnē [www.qiagen.com,](http://www.qiagen.com/) kā arī tās var pieprasīt QIAGEN tehniskā atbalsta centros vai pie vietējiem izplatītājiem.

## <span id="page-36-0"></span>Dokumenta pārskatīšanas vēsture

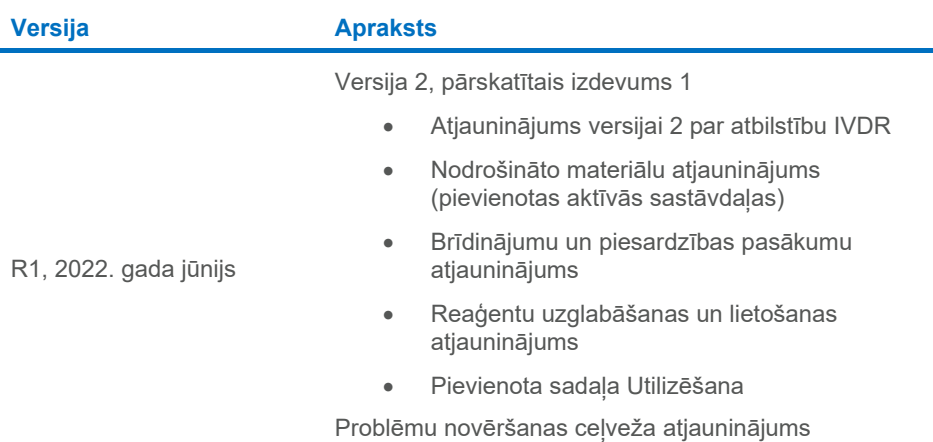

(pievienota lodītes pārnese)

Šī lappuse atstāta tukša ar nolūku.

Šī lappuse atstāta tukša ar nolūku.

Šī lappuse atstāta tukša ar nolūku.

#### **Ierobežots licences līgums QIAsymphony DSP Circulating DNA Kit komplektam**

Šī produkta izmantošana apliecina katra izstrādājuma pircēja vai lietotāja piekrišanu tālāk minētajiem nosacījumiem.

- 1. So produktu drīkst lietot tikai saskaņā ar protokoliem, kuri ir iekļauti šī produkta komplektācijā un sajās lietošanas instrukcijās, un to drīkst lietot tikai kopā ar šajā<br>panelī iekļautajiem komponentiem. Uzņēmums QIAG komponentus izmantotu kopā ar jebkādiem citiem komponentiem, kuri nav iekļauti šajā panelī, vai apvienotu ar tiem, izņemot gadījumus, kas aprakstīti produkta komplektācijā un šajās lietošanas instrukcijās iekļautajos protokolos, kā arī papildu protokolos, kuri pieejami tīmekļa vietn[ē www.qiagen.com.](http://www.qiagen.com/) Dažus no šiem<br>papildu protokoliem QIAGEN lietotājiem nodrošina QIAGEN lietotāji nedz apliecina, nedz garantē, ka tie nepārkāpj trešo personu tiesības.
- 2. Uzņēmums QIAGEN nesniedz citas garantijas, izņemot skaidri norādītās licences, ka šis panelis un/vai tā lietošana neaizskar trešo personu tiesības.
- 3. Šis panelis un tā komponenti ir licencēti vienreizējai lietošanai, un tos nedrīkst izmantot atkārtoti, atjaunot vai pārdot tālāk.
- 4. Uzņēmums QIAGEN īpaši atsakās no jebkādām citām tiešām vai netiešām licencēm, izņemot tās, kuras ir skaidri norādītas.
- 5. Paneļa pircējs un lietotājs piekrīt neveikt un neatļaut citiem veikt nekādas darbības, kas varētu izraisīt vai veicināt jebkuras no iepriekš aizliegtajām darbībām. Uzņēmums QIAGEN var pieprasīt šī ierobežotā licences līguma aizliegumu īstenošanu jebkurā tiesā un apņemas atgūt visus savus izmeklēšanas un tiesas izdevumus, ieskaitot advokātu honorārus, kas radušies, īstenojot šo ierobežoto licences līgumu vai jebkuru no uzņēmuma intelektuālā īpašuma tiesībām saistībā ar paneli un/vai tā komponentiem.

Jaunākos licences nosacījumus skatiet vietn[ē www.qiagen.com](http://www.qiagen.com/).

Preču zīmes: QIAGEN®, Sample to Insight® , QIAsymphony®, QIAcube® (QIAGEN Group); Eppendorf® (Eppendorf AG). Tiek uzskatīts, ka šajā dokumentā minētie<br>reģistrētie nosaukumi, preču zīmes utt. ir aizsargāti ar likumu pat ta

2022. gada jūnijs, HB-3034-001 1127534LV © 2022 QIAGEN, visas tiesības paturētas.

Pasūtīšana **[www.qiagen.com/shop](http://www.qiagen.com/shop)** | Tehniskais atbalsts **[support.qiagen.com](http://support.qiagen.com/)** | Tīmekļa vietne **[www.qiagen.com](http://www.qiagen.com/)**